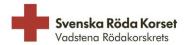

# VERKSAMHETSBERÄTTELSE 2023 VADSTENA RÖDAKORSKRETS INOM SVENSKA RÖDA KORSET

Styrelsen får härmed avge årsredovisning för föreningens verksamhet under räkenskapsåret 2023. Föreningen har sitt säte i Vadstena.

## Allmänt om verksamheten

Först vill styrelsen tacka alla givare och frivilliga som gör verksamheten möjlig.

Vadstena Rödakorskrets inom Svenska Röda Korset har två verksamheter, second hand-butik och stickcafé. Butiken är öppen onsdag-lördag och stickcafé har öppet onsdagförmiddagar under terminerna.

Möten för alla frivilliga sker en gång per månad, utom januari och juli.

Kyrkkaffe har serverats två gånger under året.

Samverkan närliggande kretsar. Efter pandemin då samarbetet var lågt är det återupptaget och Vadstena har haft ett samverkansmöte med Mjölby, Ödeshög och Motala.

Kretsen har skänkt 100.000 kronor till Röda Korsets katastrofhjälp.

Insamling till Världens Barn gjordes under veckorna 39 och 40 vilket gav 16.809 kronor Vadstena Rödakorskrets är delaktig i Väntjänstens som gjorde en omstart i samband med Äldredagen på Slottet i september.

Modevisning i Vadstena i samarbete med Mjölbykretsen i april gav 4.531 kronor i intäkt.

Krisberedskapsplanen är ej utarbetad under året och nya tag tas 2024.

Ordförande Helen Dabrosin och vice ordförande Ann-Chatrin Kristiansson deltog på Riksstämman i Karlstad i juni.

#### Medlemmar

Avgiften för ett årsmedlemskap är 250 kronor (bestäms av Riksstämman) och Vadstenakretsen hade 80 medlemmar vid årsskiftet 2023/2024.

### 1.2 Styrelse och övriga ansvarsområden

Styrelsen har sedan föregående kretsstämma haft följande sammansättning:

Helen Dabrosin Ordförande Vice ordförande Ann-Chatrin Kristiansson

Christina Stroh-Ohlsson Kassör Elisabeth Gustafsson Ledamot Anita Aleryd Ledamot Eva Dybing Ledamot Eva Kruus Ledamot

#### 1.2.1 Sammanträden

Kretsstämman hölls den 23 februari, 19 medlemmar deltog.

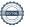

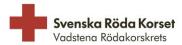

Styrelsen har under året hållit 13 protokollförda sammanträden, varav ett konstituerande möte.

#### 1.2.2 Firmatecknare

Firman har tecknats av Helen Dabrosin, Ann-Chatrin Kristiansson och Christina Stroh-Ohlsson var för sig.

#### 1.2.3 Revisorer

Föreningens revisorer har varit Marie-Louise Linder, Peter Gustafsson och revisorssuppleant har varit Carin Alexandersson.

## 1.2.4 Valberedning

Valberedningen har under verksamhetsåret bestått av Mona Hugosson, Christina Gustafsson och Kerstin Selg.

## 1.2.5 Övriga ansvarsroller

Bössor och insamlingar - Karin Lundh Stickcafé – Märtha Berggren Webbansvarig – Peter Hallin

## 1.3 Väsentliga händelser under året

#### 1.3.1 Avtal

Lokalen på Krabbegatan hyrs av Vadstena kommun. Under hösten 2023 skrevs avtalet om till ett ettårsavtal med 3 månaders uppsägning. Övriga förutsättningar desamma som tidigare. För el har kretsen fast avtal med Vattenfall, fram till 2025-09-30.

### 1.3.2 Utbildning

Under året har flera frivilliga deltagit i flera av Röda Korsets obligatoriska kurser. Interna utbildningar för frivilliga har skett för att bredda kunskapen kring uppackning av gåvor. Utbildningarna fortsätter.

Brandutbildning genomfördes för frivilliga av Presto Linköping och sex personer deltog. En av Svenska Röda Korsets hållbarhetsambassadörer höll ett föredrag för frivilliga under september.

#### 1.3.3 Second-hand butik

Försäljningen i butiken har varit mycket god. Intäkterna för år 2023 är 404.500 kronor, en ökning med cirka 20% jämfört med år 2022.

Cirka 30 frivilliga är aktiva inom second-handverksamheten och stickcaféet.

#### 1.4 Information till medlemmar

Under året har ett nyhetsbrev skickats ut till alla medlemmar i kretsen. Det skickades digitalt till medlemmar som meddelat en e-postadress och postledes till övriga medlemmar.

#### 1.5 Hemsida Facebook

Inlägg på Vadstenakretsens Facebook-konto sker kontinuerligt.

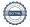

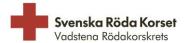

# **VERKSAMHETSPLAN/INRIKTNING 2024** Vadstena rödakorskrets inom svenska röda korset

## 1 Allmänt

Styrelsen planerar att fortsätta med second-handverksamheten och stickcaféet.

## 2 Planerade händelser 2024

## 2.1 Utbildning

Fortsättning med Röda Korsets obligatoriska kurser, digitalt enskilt eller i grupp. Målet är att 80% av alla frivilliga har gått minst 3 av de 7 obligatoriska kurserna.

#### 2.2 Facebook

Vadstenakretsens Facebooksida uppdateras kontinuerligt. Målet för 2024 är att uppdatera minst en gång per vecka.

#### 2.3 Samarbeten

Fortsatt samarbete med butiken i Skäggetorp. Samverkan med kretsarna i Motala, Ödeshög och Mjölby fortsätter. Målet för 2024 är att delta i minst en aktivitet tillsammans med omgivande krets/kretsar.

## 2.4 Krisberedskapsplan

Under året ska en krisbereskapsplan arbetas fram.

#### 2.5 Fler frivilliga

Fler frivilliga ska rekryteras.

#### 2.6 Hållbarhetsarbete

Även under 2024 läggs stort fokus på hållbarhet. Målet är att det som föreningen behöver köpa in görs med minsta möjliga miljöbelastning.

### 2.7 Svenska Röda Korsets strategiska inriktning 2024-2030

Styrelsen kommer att lägga fokus på Svenska Röda Korsets strategiska inriktning 2024-2030. Visionen "Ett medmänskligt Sverige i en hållbar värld" är en ledstjärna och styrelsen arbetar med planering hur Vadstenakretsen kan bidra för att uppnå målen och visionen i inriktningen.

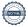

824000-6885

Balansrapport Preliminär

Sida:

1(1) 24-01-18

Utskrivet:

10:07 393

Senaste vernr:

Räkenskapsår: 23-01-01 - 23-12-31 Resultatenhet: Hela företaget Period: 23-01-01 - 23-12-31

|                                            |                           | Ing balans  | Period     | Utg balans  |
|--------------------------------------------|---------------------------|-------------|------------|-------------|
| TILLGÅNGAR                                 |                           |             |            |             |
| Omsättningstillgår                         |                           |             |            |             |
| Varulager mn                               |                           |             |            |             |
| 1400                                       | Lager                     | 15 100,00   | 65,00      | 15 165,00   |
| S:a Varu                                   | ager mm                   | 15 100,00   | 65,00      | 15 165,00   |
| Fordringar                                 |                           |             |            |             |
| 1790                                       | Övr interimsfordringar    | 0,00        | 6 012,00   | 6 012,00    |
| S:a Fordi                                  | ringar                    | 0,00        | 6 012,00   | 6 012,00    |
| Kassa och bar                              | nk                        |             |            |             |
| 1910                                       | Kassa                     | 1 000,00    | 0,00       | 1 000,00    |
| 1931                                       | 8383-2 3162 613-8         | 324 387,07  | 50 819,88  | 375 206,95  |
| 1941                                       | Fasträntekonto            | 200 000,00  | 0,00       | 200 000,00  |
| S:a Kassa                                  | a och bank                | 525 387,07  | 50 819,88  | 576 206,95  |
| S:a Omsättnir                              | S:a Omsättningstillgångar |             | 56 896,88  | 597 383,95  |
| S:A TILLGÅNGA                              | AR                        | 540 487,07  | 56 896,88  | 597 383,95  |
| · · · · · · · · · · · · · · · · · · ·      | AVSÄTTNINGAR OCH SKULDER  |             |            |             |
| Eget kapital                               |                           |             |            |             |
| 2010                                       | Eget kapital              | -467 330,05 | -52 855,18 | -520 185,23 |
| 2019                                       | Redovisat resultat        | -52 855,18  | -12 906,54 | -65 761,72  |
| S:a Eget kapit                             | tal                       | -520 185,23 | -65 761,72 | -585 946,95 |
| Kortfristiga skulde                        | er                        |             |            |             |
| 2440                                       | Leverantörsskulder        | -10 150,84  | 10 150,84  | 0,00        |
| 2990                                       | Övr interimsskulder       | -10 151,00  | -1 286,00  | -11 437,00  |
| S:a Kortfristiga skulder                   |                           | -20 301,84  | 8 864,84   | -11 437,00  |
| S:A EGET KAPITAL, AVSÄTTNINGAR OCH SKULDER |                           | -540 487,07 | -56 896,88 | -597 383,95 |
| BERÄKNAT RESULTAT***                       |                           | 0,00        | 0,00       | 0,00        |

824000-6885 Resultatrap

Resultatrapport Utskrivet: 24-01-18
Preliminär 10:17

Sida:

Senaste vernr:

1(2)

393

Räkenskapsår: 23-01-01 - 23-12-31 Resultatenhet: Hela företaget Period: 23-01-01 - 23-12-31

| San Nettoomstittning                                                                                                    |                                         |                                              | Perioden                              | Period fg år                          |
|----------------------------------------------------------------------------------------------------|-----------------------------------------|----------------------------------------------|---------------------------------------|---------------------------------------|
| 3010   Medlemsargiffer   8104,00   10 000000   3118   Aktiviterie, et manneklinguppvisning   4 531,00   0.00   3119   Insanlade medel bössinsamlingkyrkkaffe   12 403,00   21 4051,00   3211   Forsäljning skänkta kläder   309,00   64 115,00   32121   Forsäljning skänkta kläder   309,00   64 115,00   32121   Forsäljning skänkta kläder   430 502,00   43 502,00   3214   50 503,00   52 500,00   3214   50 503,00   52 500,00   3214   50 503,00   52 500,00   3214   50 503,00   32 50 500,00   32 50 500,00   32 50 500,00   32 50 500,00   32 50 500,00   32 50 500,00   32 50 50 50 50 50 50 50 50 50 50 50 50 50                                                                                                    | Rörelsens intäkter                      | mm                                           |                                       |                                       |
| 3118                                                                                                    | Nettoomsättning                         |                                              |                                       |                                       |
| 119                                                                                                    | 3010                                    | Medlemsavgifter                              | 8 040,00                              | 10 000,00                             |
| 3211   Forsaljning skänsta kilder   247922,00   214 615,00   3212   Forsaljning RK-material   390,00   4115,00   3213   Forsaljning nytillverkat   16 872,00   19 234,00   3213   Forsaljning skinkta prylar, viskor mm övrigt   140 204,00   443 562,00   3 85 Nettoomsättning   430 362,00   443 512,50   5 Nettoomsättning   430 362,00   443 512,50   5 Nettoomsättning   440 204,00   443 512,50   5 Nettoomsättning   440 304,00   443 512,50   5 Nettoomsättning   440 304,00   443 512,50   5 Nettoomsättnikter   10 959,00   0,00   5 Nettoomsättnikter   10 959,00   0,00   5 Nettoomsättnikter   10 959,00   0,00   5 Nettoomsättnikter   10 959,00   0,00   5 Nettoomsättnikter   1 Nettoomsättnikter   1 Nettooms | 3118                                    |                                              | 4 531,00                              | 0,00                                  |
| \$212                                                                                                    | 3119                                    | Insamlade medel bössinsamling/kyrkkaffe      | 12 403,00                             | 91 890,00                             |
| 3213   Försäljning nytillverlaat   16 872,00   19 294,00                                                                                                    | 3211                                    | Försäljning skänkta kläder                   | 247 922,00                            | 214 651,50                            |
| \$\frac{1214}{Sa Nettoomstithing}                                                                                                    | 3212                                    | Försäljning RK-material                      | 390,00                                | 64 115,00                             |
| San Nettoomstittning                                                                                                    | 3213                                    | Försäljning nytillverkat                     | 16 872,00                             | 19 294,00                             |
| Ovrjag rörelseintikter<br>3990         Ovr ersättn och intikter         10 959,00         0,00           Sta Övriga rörelseintikter         10 959,00         0,00           Sta Rörelseintikter mm         441 321,00         443 512,50           Rörelsens kostnader         Rörelseintikter mm         3 130,00         2,546,50           Råvaror och förmödenheter mm         100 000,00         -175 000,00           4420         Medel till Centralstyrelsen         -100 000,00         -175 000,00           4990         Lagerförndrång         16 802,00         -807,90           4990         Lagerförndrång         16 802,00         -807,90           4990         Lagerförndrång         19 874,00         -212 973,50           Bruttovinst         321 447,00         223 539,00           Övriga externa kostmader         -19 874,00         -212 973,50           Övriga externa kostmader         -71 406,00         -63 300,00           5010         Lokalhyra Kupan Vadstena Kommun         -71 406,00         -63 300,00           5011         Lokalhyra bibliotek/Förråd/IOGT         -55 00,00         -16 50,00           5020         El hyrd lokal         -0.00         -234,00           5060         Lökalnijkhein hyrd lokal         -9.00         -7.39,00                                                                                                    | 3214                                    | Försäljning skänkta prylar, väskor mm övrigt | 140 204,00                            | 43 562,00                             |
| 3990   Ovr ersittn och intikter   10 959,00   0,00     Sza Övriga rörelseintikter mm                                                                                                    | S:a Nettoom                             |                                              |                                       | 443 512,50                            |
| Sia Övriga rörelseintäkter mm                                                                                                    | Övriga rörelseint                       | äkter                                        |                                       |                                       |
| Rörelsens kostnader                                                                                                    |                                         |                                              |                                       | 0,00                                  |
| Rörelsens kostnader                                                                                                    | S:a Övriga r                            | örelseintäkter                               | 10 959,00                             | 0,00                                  |
| Råvaror och förnödenheter mm                                                                                                    | S:a Rörelseintäkt                       | er mm                                        | 441 321,00                            | 443 512,50                            |
| 4113                                                                                                    |                                         |                                              |                                       |                                       |
| 4320   Medel till Centralstyrelsen   -100 000,00   -175 000,00   4970   -1680,000   -34 737,00   4990   Lagerförändring   -65,00   -690,000   -65,000   -690,000   -65,000   -690,000   -65,000   -690,000   -65,000   -690,000   -65,000   -690,000   -65,000   -690,000   -65,000   -690,000   -690,000   -690,000   -690,000   -690,000   -690,000   -690,000   -690,000   -690,000   -690,000   -690,000   -690,000   -690,000   -690,000   -690,000   -690,000   -690,000   -690,000   -690,000   -690,000   -690,000   -690,000   -690,000   -690,000   -690,000   -690,000   -690,000   -690,000   -690,000   -690,000   -690,000   -690,000   -690,000   -690,000   -690,000   -690,000   -690,000   -690,000   -690,000   -690,000   -690,000   -690,000   -690,000   -690,000   -690,000   -690,000   -690,000   -690,000   -690,000   -690,000   -690,000   -690,000   -690,000   -690,000   -690,000   -690,000   -690,000   -690,000   -690,000   -690,000   -690,000   -690,000   -690,000   -690,000   -690,000   -690,000   -690,000   -690,000   -690,000   -690,000   -690,000   -690,000   -690,000   -690,000   -690,000   -690,000   -690,000   -690,000   -690,000   -690,000   -690,000   -690,000   -690,000   -690,000   -690,000   -690,000   -690,000   -690,000   -690,000   -690,000   -690,000   -690,000   -690,000   -690,000   -690,000   -690,000   -690,000   -690,000   -690,000   -690,000   -690,000   -690,000   -690,000   -690,000   -690,000   -690,000   -690,000   -690,000   -690,000   -690,000   -690,000   -690,000   -690,000   -690,000   -690,000   -690,000   -690,000   -690,000   -690,000   -690,000   -690,000   -690,000   -690,000   -690,000   -690,000   -690,000   -690,000   -690,000   -690,000   -690,000   -690,000   -690,000   -690,000   -690,000   -690,000   -690,000   -690,000   -690,000   -690,000   -690,000   -690,000   -690,000   -690,000   -690,000   -690,000   -690,000   -690,000   -690,000   -690,000   -690,000   -690,000   -690,000   -690,000   -690,000   -690,000   -690,000   -690,000   -690,000   -690,000   -690,000   -690,0 |                                         |                                              |                                       |                                       |
| 4370   Medel till extern insamling   16 80,00   6.34 737,00   6.90,00   6.90,00   5.90,00   6.90,00   5.90,00   5.90,00   5.90,00   5.90,00   5.90,00   5.90,00   5.90,00   5.90,00   5.90,00   5.90,00   5.90,00   5.90,00   5.90,00   5.90,00   5.90,00   5.90,00   5.90,00   5.90,00   5.90,00   5.90,00   5.90,00   5.90,00   5.90,00   5.90,00   5.90,00   5.90,00   5.90,00   5.90,00   5.90,00   5.90,00   5.90,00   5.90,00   5.90,00   5.90,00   5.90,00   5.90,00   5.90,00   5.90,00   5.90,00   5.90,00   5.90,00   5.90,00   5.90,00   5.90,00   5.90,00   5.90,00   5.90,00   5.90,00   5.90,00   5.90,00   5.90,00   5.90,00   5.90,00   5.90,00   5.90,00   5.90,00   5.90,00   5.90,00   5.90,00   5.90,00   5.90,00   5.90,00   5.90,00   5.90,00   5.90,00   5.90,00   5.90,00   5.90,00   5.90,00   5.90,00   5.90,00   5.90,00   5.90,00   5.90,00   5.90,00   5.90,00   5.90,00   5.90,00   5.90,00   5.90,00   5.90,00   5.90,00   5.90,00   5.90,00   5.90,00   5.90,00   5.90,00   5.90,00   5.90,00   5.90,00   5.90,00   5.90,00   5.90,00   5.90,00   5.90,00   5.90,00   5.90,00   5.90,00   5.90,00   5.90,00   5.90,00   5.90,00   5.90,00   5.90,00   5.90,00   5.90,00   5.90,00   5.90,00   5.90,00   5.90,00   5.90,00   5.90,00   5.90,00   5.90,00   5.90,00   5.90,00   5.90,00   5.90,00   5.90,00   5.90,00   5.90,00   5.90,00   5.90,00   5.90,00   5.90,00   5.90,00   5.90,00   5.90,00   5.90,00   5.90,00   5.90,00   5.90,00   5.90,00   5.90,00   5.90,00   5.90,00   5.90,00   5.90,00   5.90,00   5.90,00   5.90,00   5.90,00   5.90,00   5.90,00   5.90,00   5.90,00   5.90,00   5.90,00   5.90,00   5.90,00   5.90,00   5.90,00   5.90,00   5.90,00   5.90,00   5.90,00   5.90,00   5.90,00   5.90,00   5.90,00   5.90,00   5.90,00   5.90,00   5.90,00   5.90,00   5.90,00   5.90,00   5.90,00   5.90,00   5.90,00   5.90,00   5.90,00   5.90,00   5.90,00   5.90,00   5.90,00   5.90,00   5.90,00   5.90,00   5.90,00   5.90,00   5.90,00   5.90,00   5.90,00   5.90,00   5.90,00   5.90,00   5.90,00   5.90,00   5.90,00   5.90,00   5.90,00   5.90,00   5.90,00   5. |                                         |                                              | ,                                     | /                                     |
| Agrantiance   Agrantiance    |                                         |                                              |                                       |                                       |
| Siza Råvaror och förnödenheter mm                                                                                                    |                                         |                                              | ,                                     |                                       |
| Bruttovinst                                                                                                    |                                         |                                              | <u> </u>                              |                                       |
| Övriga externa kostnader         5010         Lokalhyra Kupan Vadstena Kommun         -71 406,00         -63 300,00           5011         Lokalhyra bibliotek/Törråd/IOGT         -550,00         -1 650,00           5020         El hyrd lokal         -76 086,51         -43 919,03           5050         Lokaltillbehör hyrd lokal         0,00         -284,00           5060         Städning, renhållning hyrd lokal         -960,00         -739,00           5070         Reparationer hyrd lokal         -960,00         -739,00           5410         Förbrukningsinventarier         4 164,00         -783,00           5460         Förbrukningsmaterial Kupan         -25 272,77         -15 360,95           5461         Förbrukningsmaterial Kupan         -25 272,77         -15 360,95           5800         Resekostnader         -4 237,50         0,00           6071         Trivselkostnader         -4 237,50         0,00           6072         Uppvaktningar         -1 544,00         -10 150,00           6072         Uppvaktningar         -1 545,00         -50,00           6110         Kontorsmateriel         -5 145,00         -50,00           6212         Mobitlelefon         -1 500,00         -20,00           6214                                                                                                    | S:a Råvaror                             | och förnödenheter mm                         | -119 874,00                           | -212 973,50                           |
| 5010         Lokalhyra Kupan Vadstena Kommun         -71 406,00         -63 300,00           5011         Lokalhyra bibliotek/förråd/IOGT         -550,00         -1 650,00           5020         El hyrd lokal         7-6 086,51         -43 919,03           5050         Lokaltillbehör hyrd lokal         -26 559,00         -22 84,00           5060         Städning, renhalfilning hyrd lokal         -26 559,00         -25 565,00           5070         Reparationer hyrd lokal         -960,00         -739,00           5410         Förbrukningsmaterial         -553,00         0.00           5460         Förbrukningsmaterial Kupan         -25 272,77         -15 360,95           5710         Frakt och transport         -1 710,00         -1 760,00           5800         Resekostnader         -4 237,50         0.00           6071         Trivselkostnad kupan/Styrelse m.fl.         -1 5 544,00         -10 150,00           6072         Uppvaktningar         -1 396,00         -500,00           6110         Kontorsmateriel         -5 145,00         -500,00           6212         Mobiltelefon         -1 455,00         0.00           6214         Fax         0,00         -500,00           6259         Porto                                                                                                    | Bruttovinst                             |                                              | 321 447,00                            | 230 539,00                            |
| 5010         Lokalhyra Kupan Vadstena Kommun         -71 406,00         -63 300,00           5011         Lokalhyra bibliotek/förråd/IOGT         -550,00         -1 650,00           5020         El hyrd lokal         7-6 086,51         -43 919,03           5050         Lokaltillbehör hyrd lokal         -26 559,00         -22 84,00           5060         Städning, renhalfilning hyrd lokal         -26 559,00         -25 565,00           5070         Reparationer hyrd lokal         -960,00         -739,00           5410         Förbrukningsmaterial         -553,00         0.00           5460         Förbrukningsmaterial Kupan         -25 272,77         -15 360,95           5710         Frakt och transport         -1 710,00         -1 760,00           5800         Resekostnader         -4 237,50         0.00           6071         Trivselkostnad kupan/Styrelse m.fl.         -1 5 544,00         -10 150,00           6072         Uppvaktningar         -1 396,00         -500,00           6110         Kontorsmateriel         -5 145,00         -500,00           6212         Mobiltelefon         -1 455,00         0.00           6214         Fax         0,00         -500,00           6259         Porto                                                                                                    | Övriga externa k                        | ostnader                                     |                                       |                                       |
| 5011         Lokalhyra bibliotek/förråd/IOGT         -550,00         -1 650,00           5020         El hyrd lokal         -76 086,51         -43 919,03           5050         Lokaltillbehör hyrd lokal         0,00         -2284,00           5060         Städning, renhällning hyrd lokal         -26 559,00         -25 565,00           5070         Reparationer hyrd lokal         -960,00         -739,00           5410         Förbrukningsinventarier         -4 164,00         -783,90           5460         Förbrukningsmaterial Kupan         -25 272,77         -15 360,00           5461         Förbrukningsmaterial Kupan         -25 272,77         -15 360,00           5800         Reskostnader         -25 272,77         -15 360,00           6071         Trivselkostnad Kupan/Styrelse m.fl.         -15 544,00         -10 150,00           6072         Uppvaktningar         -1 396,00         -500,00           6110         Kontorsmateriel         -5 145,00         -4 933,00           6212         Mobiltelefon         -1 455,00         -0,00           6214         Fax         0,00         -26,00           6250         Porto         -1 500,00         -26,00           6570         Bankkostnader                                                                                                    |                                         |                                              | -71 406 00                            | -63 300 00                            |
| 5020         El hyrd lokal         -76 086.51         -43 919,03           5050         Lokaltillbehör hyrd lokal         0,00         -284,00           5060         Stådning, renhållning hyrd lokal         -26 559,00         -25 565,00           5070         Reparationer hyrd lokal         -960,00         -739,00           5410         Förbrukningsmaterial         -960,00         -783,90           5460         Förbrukningsmaterial Kupan         -1553,00         0,00           5411         Förbrukningsmaterial Kupan         -25 272,77         -15 360,95           5710         Frakt och transport         -1 710,00         -1 760,00           5800         Resckostnader         -4 237,50         0,00           6071         Trivselkostnad Kupan/Styrelse m.fl.         -15 544,00         -10 150,00           6072         Uppvaktningar         -1 396,00         -500,00           6110         Kontorsmateriel         -5 145,00         -4 953,00           6212         Mobiltelefon         -1 455,00         0,00           6214         Fax         0,00         40,00           6230         Datakommunikation         -574,00         0,00           6250         Porto         -1 500,00         250 </td <td></td> <td></td> <td>,</td> <td></td>                                                                                                    |                                         |                                              | ,                                     |                                       |
| 5050         Lokaltillbehör hyrd lokal         -0.00         -284,00           5060         Städning, renhållning hyrd lokal         -26 559,00         -25 565,00           5070         Reparationer hyrd lokal         -960,00         -739,00           5410         Förbrukningsinventarier         4 164,00         -783,90           5460         Förbrukningsmaterial Kupan         -25 272,77         -15 360,95           5710         Frakt och transport         -1 710,00         -1 760,00           5800         Resekostnader         4 237,50         0,00           6071         Trivselkostnad Kupan/Styrelse m.fl.         -15 544,00         -10 150,00           6072         Uppvaktningar         -1 396,00         -500,00           6110         Kontorsmateriel         -5 145,00         -953,00           6212         Mobiltelefon         -1 455,00         -0,00           6214         Fax         0,00         40,00           6230         Datakommunikation         -574,00         0,00           6570         Bankkostnader         -1 500,00         -260,00           6570         Bankkostnader         -2 770,00         0,00           5:a Övriga externa kostnader         -246 367,28         -176 174,88 <td></td> <td></td> <td>· · · · · · · · · · · · · · · · · · ·</td> <td></td>                                                                                                    |                                         |                                              | · · · · · · · · · · · · · · · · · · · |                                       |
| 5060         Städning, renhållning hyrd lokal         -26 559,00         -25 565,00           5070         Reparationer hyrd lokal         -960,00         -739,00           5410         Förbrukningsinventarier         4 164,00         -783,90           5460         Förbrukningsmaterial         -553,00         0,00           5461         Förbrukningsmaterial Kupan         -25 272,77         -15 360,95           5710         Frakt och transport         -1 710,00         -1 760,00           5800         Resekostnader         4 237,50         0,00           6071         Trivselkostnad Kupan/Styrelse m.fl.         -15 544,00         -10 150,00           6072         Uppaktningar         -1 396,00         -500,00           6110         Kontorsmateriel         5 145,00         -953,00           6212         Mobiltelefon         -1 455,00         0,00           6214         Fax         0,00         40,00           6230         Datakommunikation         -574,00         0,00           6570         Bankkostnader         -1 500,00         -26,00           6590         Övr främmande tjänster         -2 070,00         0,00           Sta Övriga externa kostnader         -246 367,28         -176 174,88                                                                                                    |                                         |                                              | ,                                     |                                       |
| 5070         Reparationer hyrd lokal         -960,00         -739,00           5410         Förbrukningsinventarier         -4 164,00         -783,90           5460         Förbrukningsmaterial         -553,00         0,00           5461         Förbrukningsmaterial Kupan         -25 272,77         -15 360,95           5710         Frakt och transport         -1 710,00         -1 760,00           5800         Resekostnader         4 237,50         0,00           6071         Trivselkostnad Kupan/Styrelse m.fl.         -15 544,00         -10 150,00           6072         Uppvaktningar         -1 396,00         -500,00           6110         Kontorsmateriel         -5 145,00         -500,00           6110         Kontorsmateriel         -5 145,00         -4 953,00           6212         Mobiltelefon         -1 455,00         0,00           6214         Fax         0,00         40,00           6230         Datakommunikation         -574,00         0,00           6310         Företagsförsäkringar         -1 400,00         -1 400,00           6570         Bankkostnader         -5 784,50         -5 590,00           6590         Övr främmande tjänster         -20 700,00         0,00                                                                                                    |                                         |                                              |                                       |                                       |
| 5410       Förbrukningsinventarier       -4 164,00       -783,90         5460       Förbrukningsmaterial       -553,00       0,00         5461       Förbrukningsmaterial Kupan       -25 272,77       -15 360,95         5710       Frakt och transport       -1 710,00       -1 760,00         5800       Resekostnader       -4 237,50       0,00         6071       Trivselkostnad Kupan/Styrelse m.fl.       -15 544,00       -10 150,00         6072       Uppvaktningar       -1 396,00       -500,00         6110       Kontorsmateriel       -5 145,00       -4 933,00         6212       Mobiltelefon       -1 455,00       0,00         6214       Fax       0,00       40,00         6230       Datakommunikation       -574,00       0,00         6230       Porto       -1 500,00       -260,00         6310       Företagsförsäkringar       -1 400,00       -1 400,00         6570       Bankkostnader       -5 784,50       -5 990,00         6590       Övr främmande tjänster       -2 070,00       0,00         5:a Övriga externa kostnader       -246 367,28       -176 174,88         Personalkostnader         7331       Skattefri bilersättning                                                                                                    |                                         |                                              |                                       | ,                                     |
| 5460         Förbrukningsmaterial         -553,00         0,00           5461         Förbrukningsmaterial Kupan         -25 272,77         -15 360,95           5710         Frakt och transport         -1710,00         -1 760,00           5800         Resekostnader         -4 237,50         0,00           6071         Trivselkostnad Kupan/Styrelse m.fl.         -15 544,00         -10 150,00           6072         Uppvaktningar         -1 396,00         -500,00           6110         Kontorsmateriel         -5 145,00         -4 953,00           6212         Mobiltelefon         -1 455,00         0,00           6214         Fax         0,00         40,00           6230         Datakommunikation         -574,00         0,00           6250         Porto         -1 500,00         -260,00           6570         Bankkostnader         -5 784,50         -5 590,00           6590         Övr främmande tjänster         -2 070,00         0,00           5:a Övriga externa kostnader         -246 367,28         -176 174,88           Personalkostnader         -246 367,28         -176 179,88           Sia Rörelsens kostnader inkl råvaror mm         -380 385,28         -390 757,88                                                                                                    |                                         |                                              | · · · · · · · · · · · · · · · · · · · |                                       |
| 5461       Förbrukningsmaterial Kupan       -25 272,77       -15 360,95         5710       Frakt och transport       -1 710,00       -1 760,00         5800       Resekostnader       4 237,50       0,00         6071       Trivselkostnad Kupan/Styrelse m.fl.       -15 544,00       -10 150,00         6072       Uppvaktningar       -1 396,00       -500,00         6110       Kontorsmateriel       -5 145,00       -4 953,00         6212       Mobiltelefon       -1 455,00       0,00         6214       Fax       0,00       40,00         6230       Datakommunikation       -574,00       0,00         6250       Porto       -1 500,00       -260,00         6570       Bankkostnader       -5 784,50       -5 90,00         6590       Övr främmande tjänster       -2 070,00       0,00         5:a Övriga externa kostnader       -246 367,28       -176 174,88         Personalkostnader         7331       Skattefri bilersättning       -225,00       -1 609,50         7610       Utbildning       -13 919,00       0,00         5:a Personalkostnader       -14 144,00       -1 609,50         S:a Rörelsens kostnader inkl råvaror mm       -380 385,28 <td></td> <td></td> <td></td> <td></td>                                                                                                    |                                         |                                              |                                       |                                       |
| 5710       Frakt och transport       -1 710,00       -1 760,00         5800       Resekostnader       -4 237,50       0,00         6071       Trivselkostnad Kupan/Styrelse m.fl.       -15 544,00       -10 150,00         6072       Uppvaktningar       -1 396,00       -500,00         6110       Kontorsmateriel       -5 145,00       -4 953,00         6212       Mobiltelefon       -1 455,00       0,00         6214       Fax       0,00       40,00         6230       Datakommunikation       -574,00       0,00         6250       Porto       -1 500,00       -260,00         6570       Bankkostnader       -5 784,50       -5 590,00         6590       Övr främmande tjänster       -2 070,00       0,00         5:a Övriga externa kostnader       -246 367,28       -176 174,88         Personalkostnader         7331       Skattefri bilersättning       -225,00       -1 609,50         5:a Personalkostnader       -14 144,00       -1 609,50         S:a Personalkostnader       -14 144,00       -1 609,50         S:a Rörelsens kostnader inkl rävaror mm       -380 385,28       -390 757,88         Rörelseresultat före avskrivningar       60 935,72       52                                                                                                    |                                         |                                              |                                       | ,                                     |
| 5800       Resekostnader       -4 237,50       0,00         6071       Trivselkostnad Kupan/Styrelse m.fl.       -15 544,00       -10 150,00         6072       Uppvaktningar       -1 396,00       -500,00         6110       Kontorsmateriel       -5 145,00       -4 953,00         6212       Mobiltelefon       -1 455,00       0,00         6214       Fax       0,00       40,00         6230       Datakommunikation       -574,00       0,00         6250       Porto       -1 500,00       -260,00         6310       Företagsförsäkringar       -1 400,00       -1 400,00         6570       Bankkostnader       -5 784,50       -5 590,00         6590       Övr främmande tjänster       -2 270,00       0,00         S:a Övriga externa kostnader       -246 367,28       -176 174,88         Personalkostnader         7610       Utbildning       -1 3 919,00       -0,00         S:a Rörelsens kostnader inkl råvaror mm       -380 385,28       -390 757,88         Rörelseresultat före avskrivningar       60 935,72       52 754,62                                                                                                    |                                         |                                              |                                       |                                       |
| 6071       Trivselkostnad Kupan/Styrelse m.fl.       -15 544,00       -10 150,00         6072       Uppvaktningar       -1 396,00       -500,00         6110       Kontorsmateriel       -5 145,00       -4 953,00         6212       Mobiltelefon       -1 455,00       0,00         6214       Fax       0,00       40,00         6230       Datakommunikation       -574,00       0,00         6250       Porto       -1 500,00       -260,00         6310       Företagsförsäkringar       -1 400,00       -1 400,00         6570       Bankkostnader       -5 784,50       -5 590,00         6590       Övr främmande tjänster       -2070,00       0,00         S:a Övriga externa kostnader       -246 367,28       -176 174,88         Personalkostnader         7331       Skattefri bilersättning       -225,00       -1 609,50         7610       Utbildning       -13 919,00       0,00         S:a Personalkostnader       -14 144,00       -1 609,50         S:a Rörelsens kostnader inkl råvaror mm       -380 385,28       -390 757,88         Rörelseresultat före avskrivningar       60 935,72       52 754,62                                                                                                    |                                         | •                                            |                                       |                                       |
| 6072       Uppvaktningar       -1 396,00       -500,00         6110       Kontorsmateriel       -5 145,00       -4 953,00         6212       Mobiltelefon       -1 455,00       0,00         6214       Fax       0,00       40,00         6230       Datakommunikation       -574,00       0,00         6250       Porto       -1 500,00       -260,00         6310       Företagsförsäkringar       -1 400,00       -1 400,00         6570       Bankkostnader       -5 784,50       -5 590,00         6590       Övr främmande tjänster       -2 070,00       0,00         S:a Övriga externa kostnader       -246 367,28       -176 174,88         Personalkostnader       -246 367,28       -176 174,88         Personalkostnader       -225,00       -1 609,50         7610       Utbildning       -13 919,00       0,00         S:a Personalkostnader       -14 144,00       -1 609,50         S:a Rörelsens kostnader inkl rävaror mm       -380 385,28       -390 757,88         Rörelseresultat före avskrivningar       60 935,72       52 754,62         Rörelseresultat efter avskrivningar       60 935,72       52 754,62                                                                                                    |                                         |                                              |                                       |                                       |
| 6110       Kontorsmateriel       -5 145,00       -4 953,00         6212       Mobiltelefon       -1 455,00       0,00         6214       Fax       0,00       40,00         6230       Datakommunikation       -574,00       0,00         6250       Porto       -1 500,00       -260,00         6310       Företagsförsäkringar       -1 400,00       -1 400,00         6570       Bankkostnader       -5 784,50       -5 590,00         6590       Övr främmande tjänster       -246 367,28       -176 174,88         Personalkostnader         7331       Skattefri bilersättning       -225,00       -1 609,50         7610       Utbildning       -13 919,00       0,00         S:a Personalkostnader       -14 144,00       -1 609,50         S:a Rörelsens kostnader inkl råvaror mm       -380 385,28       -390 757,88         Rörelseresultat före avskrivningar       60 935,72       52 754,62         Rörelseresultat efter avskrivningar       60 935,72       52 754,62                                                                                                    | 1111                                    |                                              |                                       | · · · · · · · · · · · · · · · · · · · |
| 6212       Mobiltelefon       -1 455,00       0,00         6214       Fax       0,00       40,00         6230       Datakommunikation       -574,00       0,00         6250       Porto       -1 500,00       -260,00         6310       Företagsförsäkringar       -1 400,00       -1 400,00         6570       Bankkostnader       -5 784,50       -5 590,00         6590       Övr främmande tjänster       -2 070,00       0,00         S:a Övriga externa kostnader       -246 367,28       -176 174,88         Personalkostnader         7331       Skattefri bilersättning       -225,00       -1 609,50         7610       Utbildning       -13 919,00       0,00         S:a Personalkostnader       -14 144,00       -1 609,50         S:a Rörelsens kostnader inkl råvaror mm       -380 385,28       -390 757,88         Rörelseresultat före avskrivningar       60 935,72       52 754,62         Rörelseresultat efter avskrivningar       60 935,72       52 754,62                                                                                                    |                                         | 11 6                                         |                                       | ,                                     |
| 6214       Fax       0,00       40,00         6230       Datakommunikation       -574,00       0,00         6250       Porto       -1 500,00       -260,00         6310       Företagsförsäkringar       -1 400,00       -1 400,00       -1 400,00       -1 400,00         6570       Bankkostnader       -5 784,50       -5 590,00       6590       Övr främmande tjänster       -2 070,00       0,00         S:a Övriga externa kostnader       -246 367,28       -176 174,88         Personalkostnader         7331       Skattefri bilersättning       -225,00       -1 609,50         7610       Utbildning       -13 919,00       0,00         S:a Personalkostnader       -14 144,00       -1 609,50         S:a Rörelsens kostnader inkl råvaror mm       -380 385,28       -390 757,88         Rörelseresultat före avskrivningar       60 935,72       52 754,62         Rörelseresultat efter avskrivningar       60 935,72       52 754,62                                                                                                    |                                         |                                              | ,                                     |                                       |
| 6230       Datakommunikation       -574,00       0,00         6250       Porto       -1 500,00       -260,00         6310       Företagsförsäkringar       -1 400,00       -1 400,00         6570       Bankkostnader       -5 784,50       -5 590,00         6590       Övr främmande tjänster       -2 070,00       0,00         S:a Övriga externa kostnader       -246 367,28       -176 174,88         Personalkostnader         7331       Skattefri bilersättning       -225,00       -1 609,50         7610       Utbildning       -13 919,00       0,00         S:a Personalkostnader       -14 144,00       -1 609,50         S:a Rörelsens kostnader inkl råvaror mm       -380 385,28       -390 757,88         Rörelseresultat före avskrivningar       60 935,72       52 754,62         Rörelseresultat efter avskrivningar       60 935,72       52 754,62                                                                                                    |                                         |                                              |                                       |                                       |
| 6250   Porto                                                                                                    |                                         |                                              |                                       |                                       |
| 6310       Företagsförsäkringar       -1 400,00       -1 400,00         6570       Bankkostnader       -5 784,50       -5 590,00         6590       Övr främmande tjänster       -2 070,00       0,00         S:a Övriga externa kostnader       -246 367,28       -176 174,88         Personalkostnader         7331       Skattefri bilersättning       -225,00       -1 609,50         7610       Utbildning       -13 919,00       0,00         S:a Personalkostnader       -14 144,00       -1 609,50         S:a Rörelsens kostnader inkl råvaror mm       -380 385,28       -390 757,88         Rörelseresultat före avskrivningar       60 935,72       52 754,62         Rörelseresultat efter avskrivningar       60 935,72       52 754,62                                                                                                    |                                         | Datakommunikation                            | · · · · · · · · · · · · · · · · · · · |                                       |
| 6570       Bankkostnader       -5 784,50       -5 590,00         6590       Övr främmande tjänster       -2 070,00       0,00         S:a Övriga externa kostnader       -246 367,28       -176 174,88         Personalkostnader         7331       Skattefri bilersättning       -225,00       -1 609,50         7610       Utbildning       -13 919,00       0,00         S:a Personalkostnader       -14 144,00       -1 609,50         S:a Rörelsens kostnader inkl råvaror mm       -380 385,28       -390 757,88         Rörelseresultat före avskrivningar       60 935,72       52 754,62         Rörelseresultat efter avskrivningar       60 935,72       52 754,62                                                                                                    |                                         |                                              |                                       |                                       |
| 6590       Övr främmande tjänster       -2 070,00       0,00         S:a Övriga externa kostnader       -246 367,28       -176 174,88         Personalkostnader         7331       Skattefri bilersättning       -225,00       -1 609,50         7610       Utbildning       -13 919,00       0,00         S:a Personalkostnader       -14 144,00       -1 609,50         S:a Rörelsens kostnader inkl råvaror mm       -380 385,28       -390 757,88         Rörelseresultat före avskrivningar       60 935,72       52 754,62         Rörelseresultat efter avskrivningar       60 935,72       52 754,62                                                                                                    | 6310                                    |                                              | -1 400,00                             |                                       |
| S:a Övriga externa kostnader       -246 367,28       -176 174,88         Personalkostnader         7331       Skattefri bilersättning       -225,00       -1 609,50         7610       Utbildning       -13 919,00       0,00         S:a Personalkostnader       -14 144,00       -1 609,50         S:a Rörelsens kostnader inkl råvaror mm       -380 385,28       -390 757,88         Rörelseresultat före avskrivningar       60 935,72       52 754,62         Rörelseresultat efter avskrivningar       60 935,72       52 754,62                                                                                                    |                                         |                                              |                                       | -5 590,00                             |
| Personalkostnader         7331       Skattefri bilersättning       -225,00       -1 609,50         7610       Utbildning       -13 919,00       0,00         S:a Personalkostnader       -14 144,00       -1 609,50         S:a Rörelsens kostnader inkl råvaror mm       -380 385,28       -390 757,88         Rörelseresultat före avskrivningar       60 935,72       52 754,62         Rörelseresultat efter avskrivningar       60 935,72       52 754,62                                                                                                    |                                         | •                                            |                                       | 0,00                                  |
| 7331       Skattefri bilersättning       -225,00       -1 609,50         7610       Utbildning       -13 919,00       0,00         S:a Personalkostnader       -14 144,00       -1 609,50         S:a Rörelsens kostnader inkl råvaror mm       -380 385,28       -390 757,88         Rörelseresultat före avskrivningar       60 935,72       52 754,62         Rörelseresultat efter avskrivningar       60 935,72       52 754,62                                                                                                    |                                         |                                              | -246 367,28                           | -1/6 1/4,88                           |
| 7610       Utbildning       -13 919,00       0,00         S:a Personalkostnader       -14 144,00       -1 609,50         S:a Rörelsens kostnader inkl råvaror mm       -380 385,28       -390 757,88         Rörelseresultat före avskrivningar       60 935,72       52 754,62         Rörelseresultat efter avskrivningar       60 935,72       52 754,62                                                                                                    |                                         |                                              |                                       |                                       |
| S:a Personalkostnader -14 144,00 -1 609,50 S:a Rörelsens kostnader inkl råvaror mm -380 385,28 -390 757,88 Rörelseresultat före avskrivningar 60 935,72 52 754,62 Rörelseresultat efter avskrivningar 60 935,72 52 754,62                                                                                                    |                                         |                                              |                                       | -1 609,50                             |
| S:a Rörelsens kostnader inkl råvaror mm  -380 385,28  -390 757,88  Rörelseresultat före avskrivningar  60 935,72  52 754,62  Rörelseresultat efter avskrivningar  60 935,72  52 754,62                                                                                                    |                                         |                                              |                                       | 0,00                                  |
| Rörelseresultat före avskrivningar 60 935,72 52 754,62 Rörelseresultat efter avskrivningar 60 935,72 52 754,62                                                                                                    | S:a Personal                            | lkostnader                                   | -14 144,00                            | -1 609,50                             |
| Rörelseresultat efter avskrivningar 60 935,72 52 754,62                                                                                                    | S:a Rörelsens kostnader inkl råvaror mm |                                              | -380 385,28                           | -390 757,88                           |
|                                                                                                    | Rörelseresultat före avskrivningar      |                                              | 60 935,72                             | 52 754,62                             |
| Rörelseresultat före finansiella intäkter och kostnader 60 935,72 52 754,62                                                                                                    | Rörelseresultat efter avskrivningar     |                                              | 60 935,72                             | 52 754,62                             |
|                                                                                                    | Rörelseresultat för                     | re finansiella intäkter och kostnader        | 60 935,72                             | 52 754,62                             |

Vadstena Röda Kors Krets

824000-6885

Resultatrapport Preliminär

Sida:

Utskrivet: 24-01-18

10:17 Senaste vernr: 393

2(2)

Räkenskapsår: 23-01-01 - 23-12-31 Resultatenhet: Hela företaget Period: 23-01-01 - 23-12-31

|                                                   |                                             | Perioden   | Period fg år |
|---------------------------------------------------|---------------------------------------------|------------|--------------|
| Resultat från fins                                | ansiella investeringar                      |            | _            |
| Övriga ränteint                                   | täkter och liknande resultatposter          |            |              |
| 8300                                              | Ränteintäkter                               | 4 826,00   | 100,56       |
| S:a Övriga                                        | a ränteintäkter och liknande resultatposter | 4 826,00   | 100,56       |
| S:a Resultat fra                                  | ån finansiella investeringar                | 4 826,00   | 100,56       |
| Resultat efter finansiella intäkter och kostnader |                                             | 65 761,72  | 52 855,18    |
| Resultat före bokslutsdispositioner och skatt     |                                             | 65 761,72  | 52 855,18    |
| Resultat före skatt                               |                                             | 65 761,72  | 52 855,18    |
| Beräknat resultat                                 |                                             | 65 761,72  | 52 855,18    |
| 8999                                              | Redovisat resultat                          | -65 761,72 | -52 855,18   |

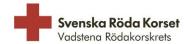

# Styrelsens förslag

Styrelsen föreslår kretsstämman att besluta om att skänka 100.000 kronor (ett hundra tusen kronor) till Röda Korsets Katastrofhjälp.

# Verifikat

Transaktion 09222115557509881575

### Dokument

## 2024-02-29 Styrelsens rapport

Huvuddokument 7 sidor Startades 2024-02-02 12:14:51 CET (+0100) av Helen Dabrosin (HD) Färdigställt 2024-02-03 09:47:59 CET (+0100)

## Signerare

| Helen Dabrosin (HD) Vadstena rödakorskrets av Svenska Röda Korset helenrkv@gmail.com +46738121222 Signerade 2024-02-02 12:14:51 CET (+0100) | Eva Dybing (ED)  eva@dybing.se  Signerade 2024-02-02 12:35:09 CET (+0100)                          |
|----------------------------------------------------------------------------------------------------|----------------------------------------------------------------------------------------------------|
| Eva Kruus (EK)<br>eva.kruus@gmail.com<br>Signerade 2024-02-02 13:30:53 CET (+0100)                                                          | Ann-Cathrin Kristiansson (AK) anncathrin.krist@gmail.com Signerade 2024-02-02 12:18:11 CET (+0100) |
| Anita Aleryd (AA)<br>anita.aler@hotmail.com<br>Signerade 2024-02-03 09:47:59 CET (+0100)                                                    | Elisabeth Gustafsson (EG) eisabeth.gson40@gmail.com Signerade 2024-02-02 12:41:31 CET (+0100)      |
| Christina Stroh-Ohlsson (CS)<br>stroh-ohlsson@telia.com<br>Signerade 2024-02-02 13:28:22 CET (+0100)                                        |                                                                                                    |

Detta verifikat är utfärdat av Scrive. Information i kursiv stil är säkert verifierad av Scrive. Se de dolda bilagorna för mer information/bevis om detta dokument. Använd en PDF-läsare som t ex Adobe Reader som kan visa dolda bilagor för att se bilagorna. Observera att om dokumentet skrivs ut kan inte integriteten i papperskopian bevisas enligt nedan och att en vanlig papperutskrift saknar innehållet i de dolda bilagorna. Den digitala signaturen (elektroniska förseglingen) säkerställer att integriteten av detta dokument, inklusive de dolda bilagorna, kan bevisas matematiskt och oberoende av Scrive. För er bekvämlighet tillhandahåller Scrive även en tjänst för att kontrollera dokumentets integritet automatiskt på: https://scrive.com/verify

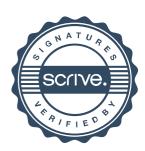